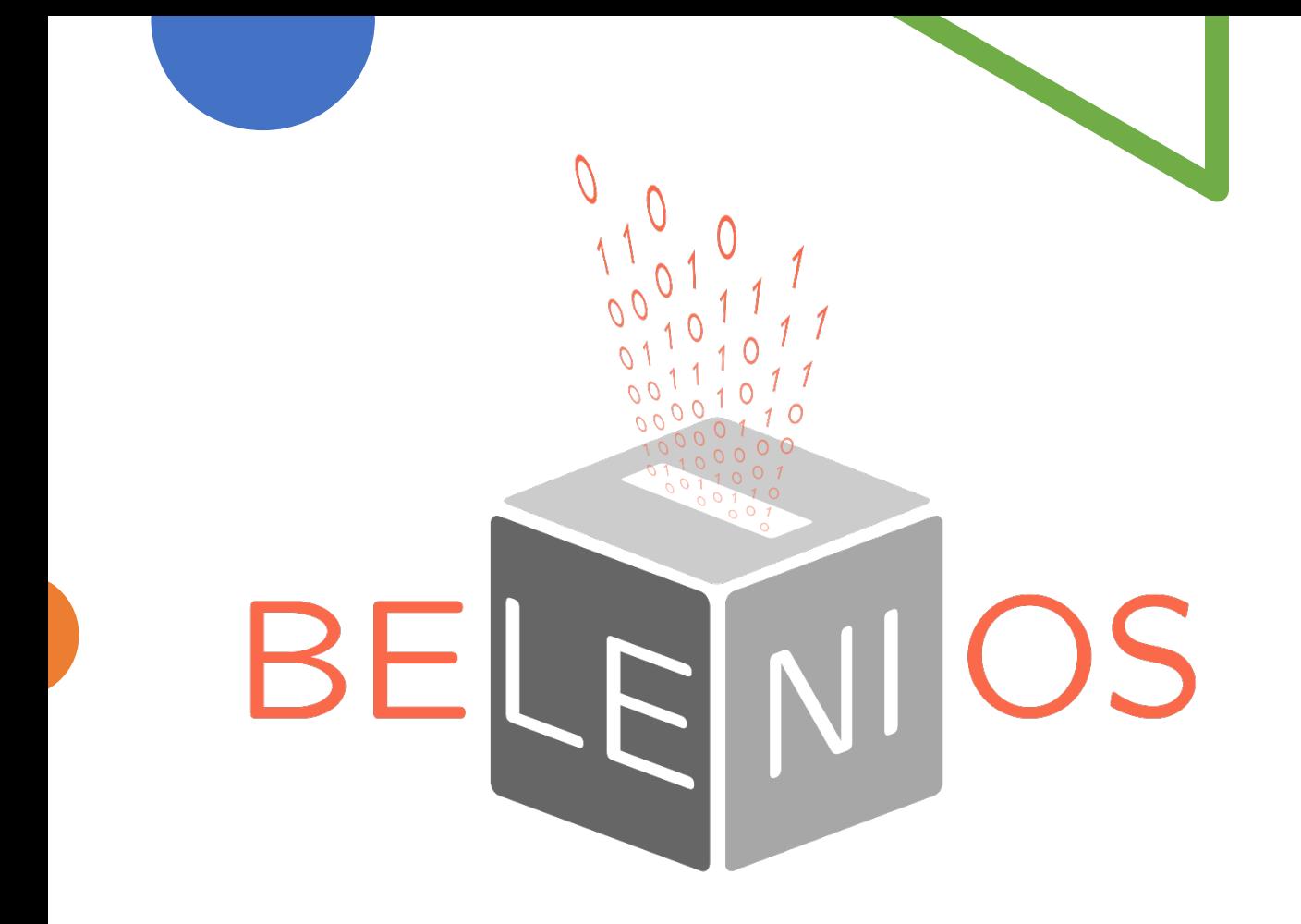

# Belenios plateforme de vote électronique

Manuel pour l'électeur

Développée par des chercheurs du LORIA Présentée par Anne INCERTI

# Déroulement de l'élection

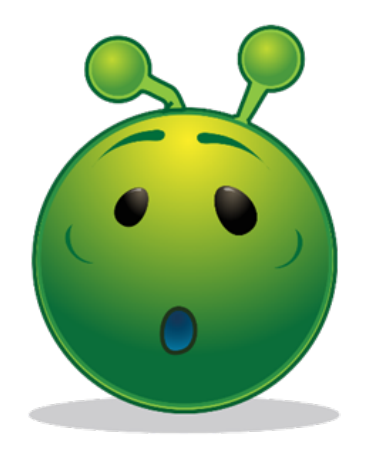

Vous allez suivre à titre d'exemple le vote dans une élection de démonstration : l'élection de la célébrité la plus célèbre

## L'élection est fractionnée en 6 étapes :

Saisie du code de vote — Réponse aux questions — Récapitulatif et chiffrement — Authentification — Confirmation — Terminé

Qui se déroulent pour vous en 3 :

Étape 1/3 : saisie du code de vote Étape 2/3 : Répondre aux questions Étape 3/3 : Authentification

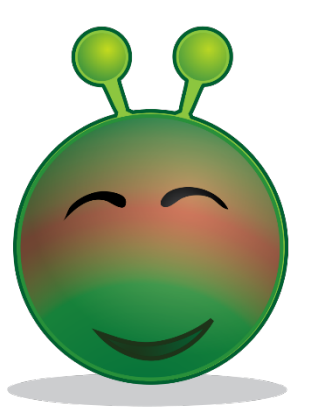

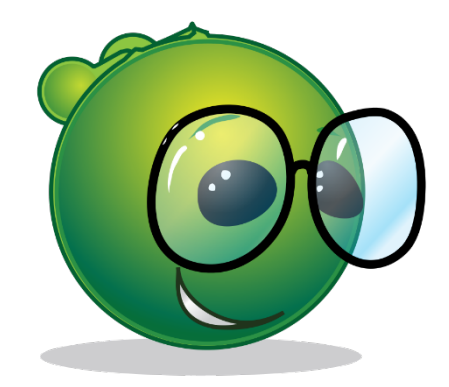

# Vous allez recevoir un courriel de Belenios, vous donnant votre code de vote.

Vous êtes enregistré(e) en tant qu'électeur(trice) pour l'élection

élection de la célébrité la plus célèbre

Veuillez trouver ci-dessous votre code de vote. Le système vous demandera votre code de vote dès l'entrée dans l'isoloir virtuel.

Code de vote : LPZ-Ymd-aes-Vgk-AaR

Nom d'utilisateur : anne.incerti@univ-lorraine.fr Page de l'élection : https://vote.belenios.org/elections/BjH7g3veZQeNoZ/

Vous avez le droit de voter plusieurs fois. Seul le dernier vote est pris en compte.

Pour obtenir plus d'informations, veuillez contacter : anneincerti <anne.incerti@univ-lorraine.fr>

• Vous êtes informé que vous êtes sur la liste électorale de l'élection

# ÉLECTION DE LA CÉLÉBRITÉ LA PLUS CÉLÈBRE

• En cliquant sur la page de l'élection, vous vous rendez au bureau de vote.

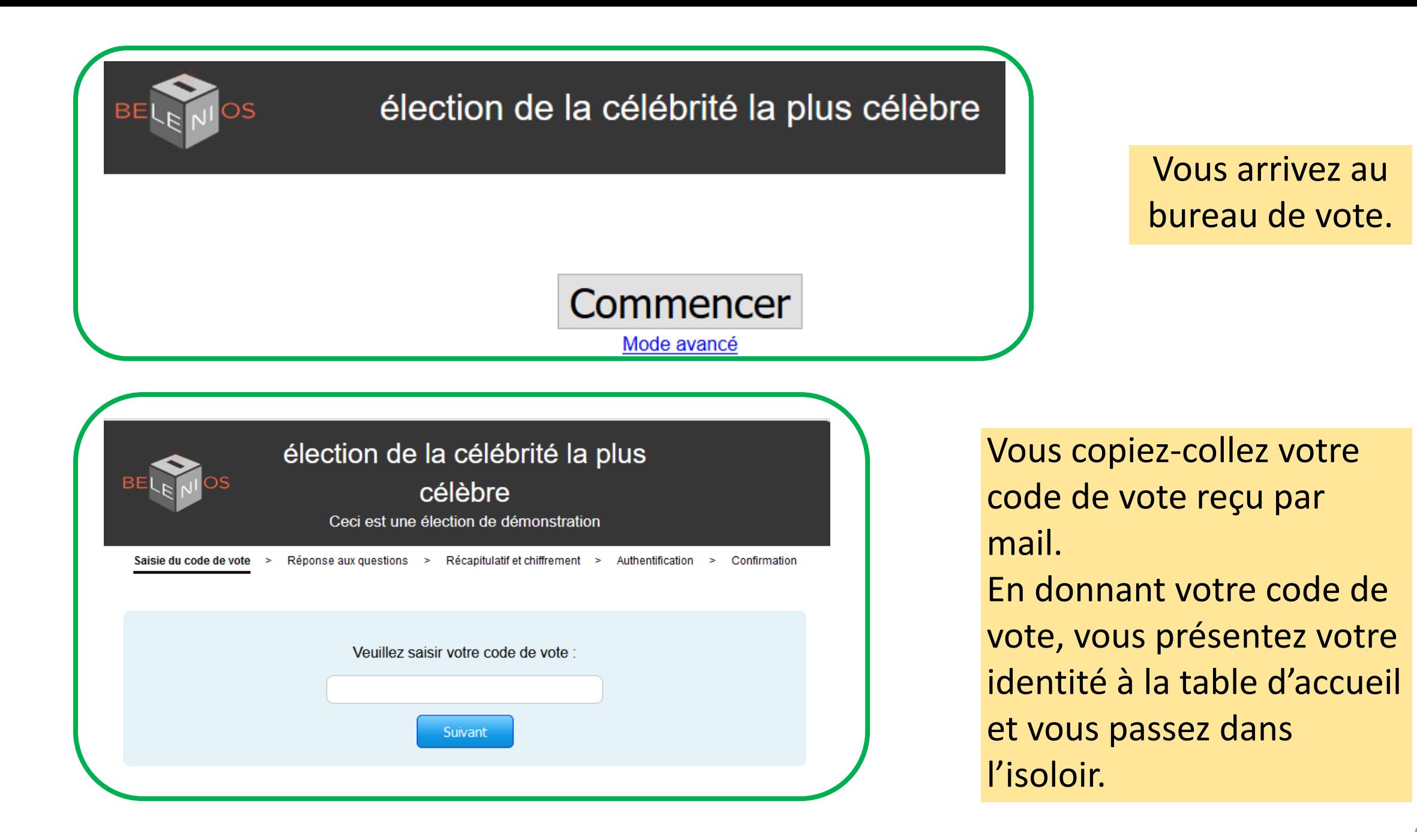

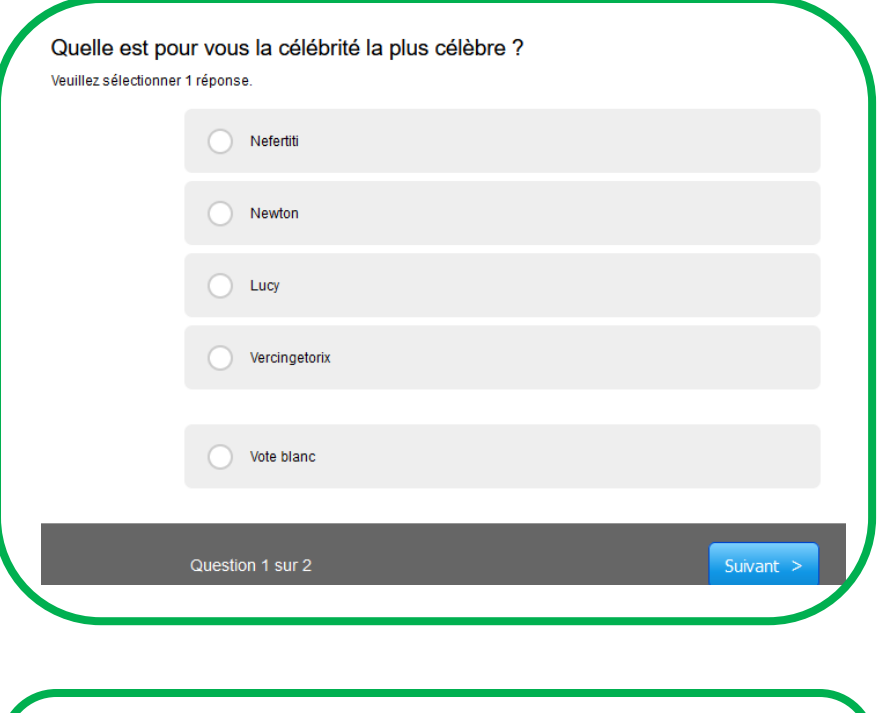

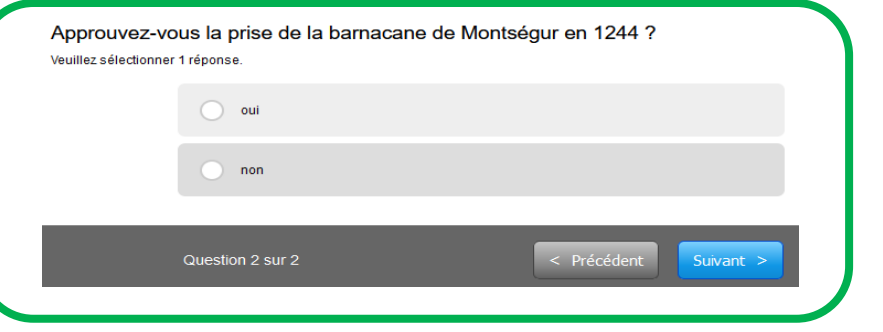

Vous votez en cochant les cases.

Vous sortez de l'isoloir et vous dirigez vers la table de vote pour déposer votre bulletin dans l'urne et signer la feuille d'émargements.

Votre bulletin de vote n'est pas encore placé dans l'urne, et son contenu pour les 2 questions est :

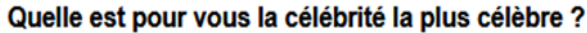

Nefertiti

Approuvez-vous la prise de la barnacane de Montségur en 1244

non

Votre bulletin a été chiffré avec succès, mais n'a pas encore été déposé dans l'urne !

Votre numéro de suivi est : FIDYMARORHYa6sANJAE+Bi6cGdWPKX7emPEUIOB2Es Nous vous invitons à le sauvegarder, ce qui vous permettra de vérifier que votre vote aura bien été pris en compte. Copier

Suivant

Précédent

Votre bulletin a son numéro de suivi. Grâce à lui, vous pourrez le retrouver dans l'urne. Enregistrez-le !

En cliquant sur **Précédent**, vous pouvez modifier vos réponses.

En cliquant sur **Suivant**, vous valider vos réponses et un mot de passe vous est envoyé.

### Cher/chère anne.incerti@univ-lorraine.fr,

Votre adresse courriel a été utilisée pour vous authentifier auprès de notre serveur Belenios. Utilisez le code suivant :

## 458894

Attention : ce code est valable pendant 15 minutes, et les codes précédents envoyés à cette adresse ne sont plus valables.

Cordialement,

 $-$ 

Serveur Belenios

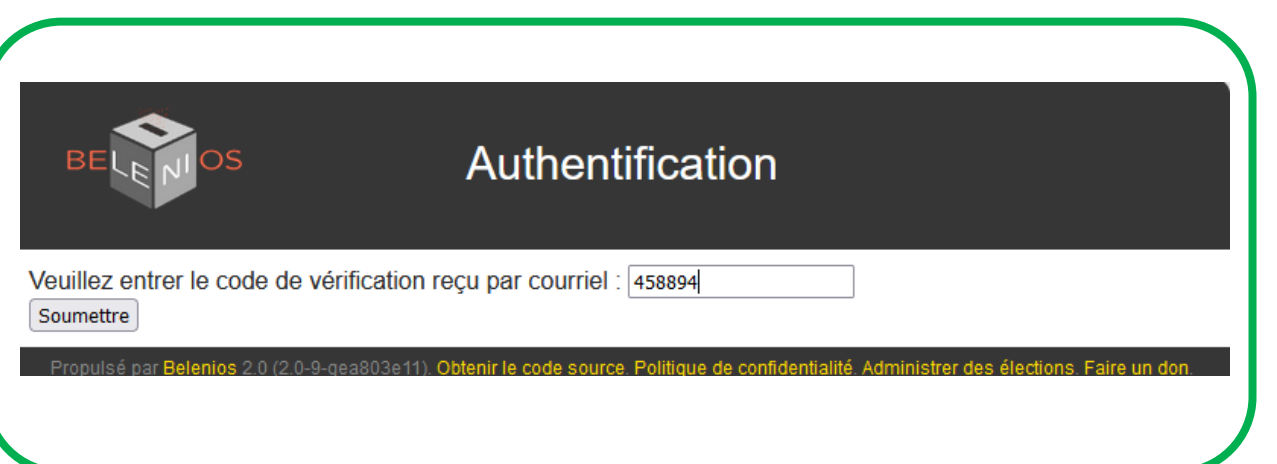

Vous recevez un mot de passe. Il permet à Belenios de vous identifier.

En donnant votre mot de passe, vous présentez votre carte d'identité.

Dans cette dernière étape, en cliquant sur **Soumettre**, votre bulletin tombe dans l'urne et vous signez la feuille d'émargements.

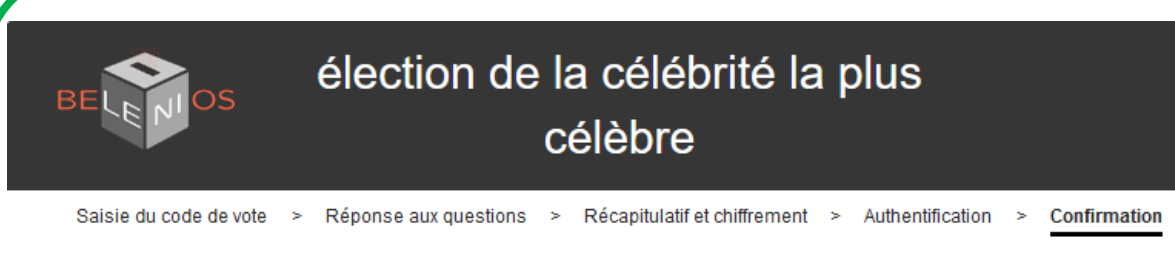

### Merci pour votre participation!

Votre bulletin pour élection de la célébrité la plus célèbre en tant que anne incerti@univ-lorraine fr a été accepté. Votre numéro de suivi est rEikrDiaOLSP/7xNYhEiFPcibXdMmUzN7TDpoxwcXtA. Vous pouvez vérifier sa présence dans l'urne à tout moment pendant l'élection. Un courriel de confirmation vous a été envové.

Retourner à la page d'accueil de l'élection

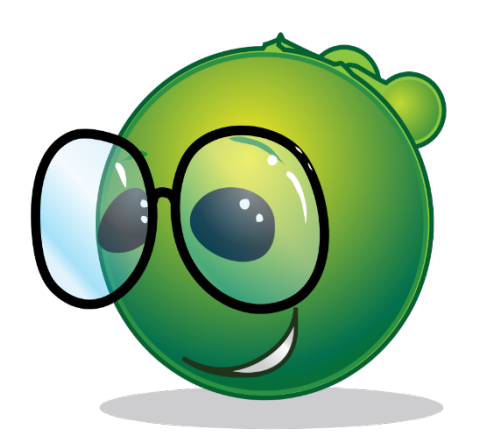

#### Cher/chère anne.incerti@univ-lorraine.fr,

Votre vote pour l'élection

élection de la célébrité la plus célèbre

a été enregistré avec succès. Votre numéro de suivi est

rEikrDjaOLSP/7xNYhEiFPcibXdMmUzN7TDpoxwcXtA

Vous pouvez vérifier sa présence dans l'urne, accessible au https://vote.belenios.org/elections/BjH7g3veZQeNoZ/ballots

Les résultats seront publiés sur la page de l'élection https://vote.belenios.org/elections/BjH7g3veZQeNoZ/

Pour obtenir plus d'informations, veuillez contacter : anneincerti <anne.incerti@univ-lorraine.fr>

Vous recevez un dernier mail : Après la fermeture du scrutin, vous pouvez :

- vérifier que votre bulletin est dans l'urne.
- consulter les résultats en cliquant sur la page de l'élection.

#### Cette élection a été dépouillée.

· Quelle est pour vous la célébrité la plus célèbre ? Nerfertiti **Newton** Lucy Vercingetorix Vote blanc • Approuvez-vous la prise de la barbacane de Montségur en 1244 ?

 $\mathbf{1}$ 

5

 $\overline{2}$ 

 $\overline{2}$ 

 $\blacktriangleleft$ 

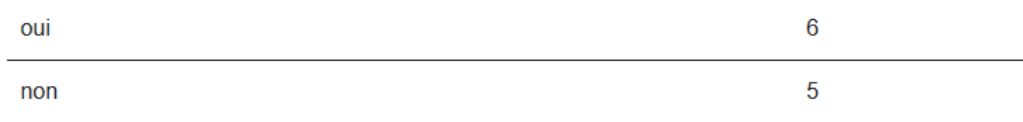

Nombre de bulletins acceptés : 11

Vous pouvez également télécharger le résultat avec les preuves cryptographiques.

# Et les résultats s'affichent tels qu'étaient présentées les questions.

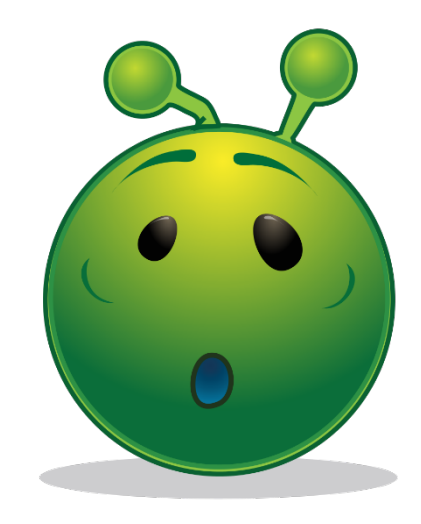

# AVERTISSEMENT

Ces documents sont distribués sous la licence CC BY-NC 2.0 : vous pouvez les distribuer et les modifier librement, à condition de mentionner l'auteur de ce document et uniquement pour des usages non commerciaux

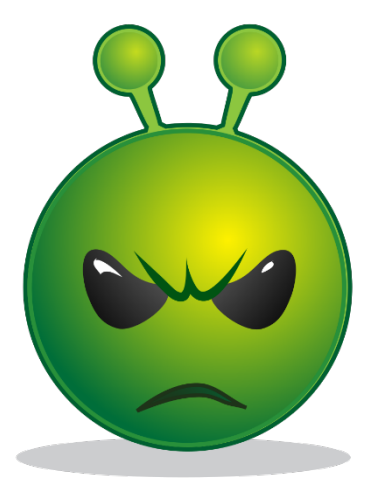

Février 2023